## 数据连接

数据连接是指创建业务库和产品应用服务器的连接,拿到数据进行分析。

"数据连接"界面如图:

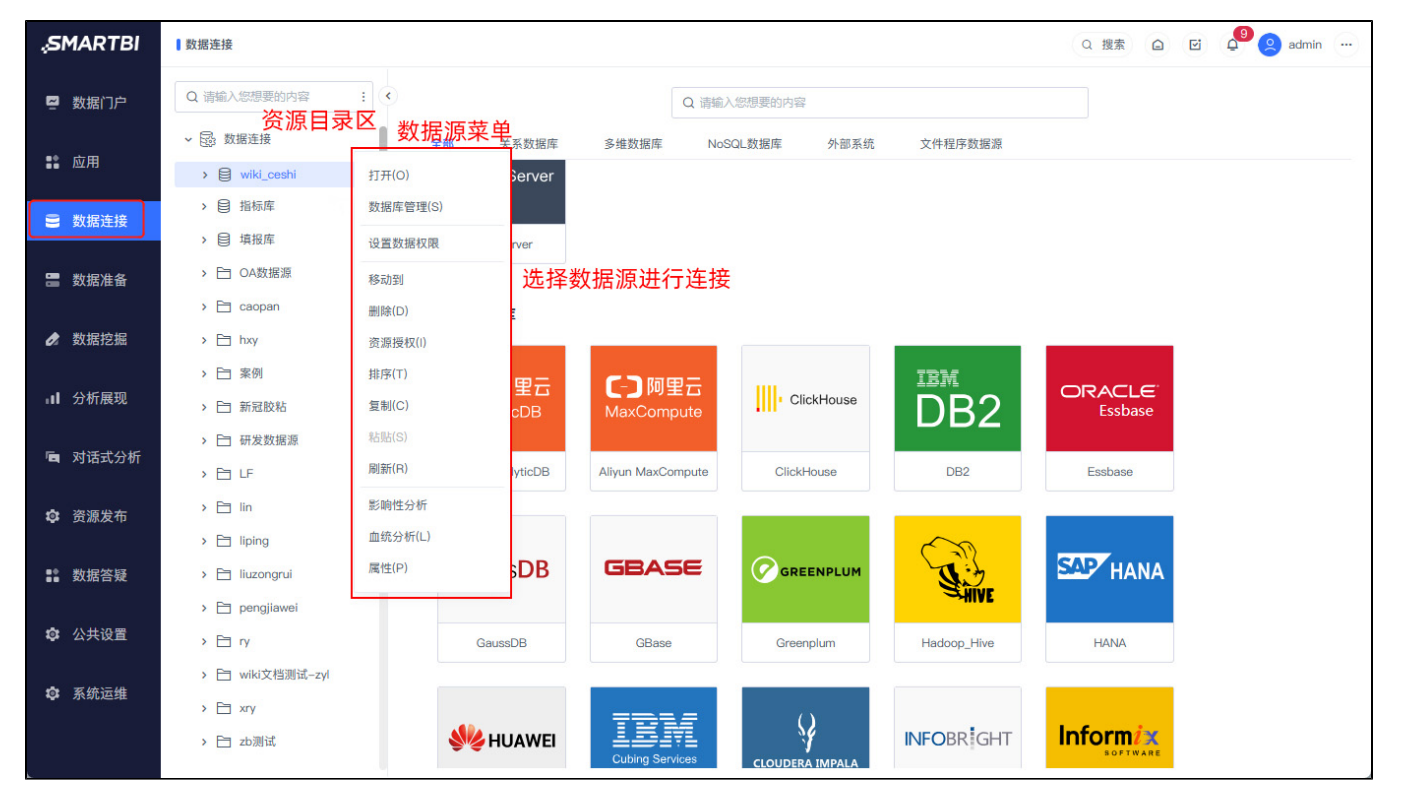

"数据连接"界面展示支持的数据源,用户根据需要选择相应的数据源进行连接。关于支持的数据源类型,详情请参考 [系统环境要求](https://wiki.smartbi.com.cn/pages/viewpage.action?pageId=114987445) 。

• 在资源目录区中选中数据源节点, 点击更多操作 · , 展开数据源菜单, 支持对数据源设置数据权限, 排序等操作。